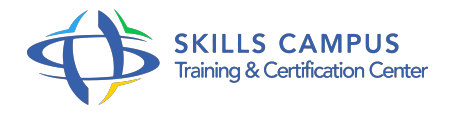

# Oracle 12c, administration

## -Réference: **SII-90** -Durée: **5 Jours (35 Heures)**

#### **Les objectifs de la formation**

- Décomposer l'architecture de la base de données Oracle 12c
- Installer le SGBD Oracle 12c
- Déterminer les principales fonctionnalités de l'administration d'une BDD Oracle
- Créer et gérer une base de données
- Gérer l'accès aux utilisateurs
- Gérer la sécurité de la base de données

# **A qui s'adesse cette formation ?**

#### **POUR QUI :**

Administrateurs de bases de données Oracle, aux administrateurs d'applications et aux consultants.

# **Programme**

# **Architecture d'Oracle 12c et installation**

- Fichiers constituant la base de données.
- o Stockage des données.
- Zones mémoire.
- o Processus d'arrière-plan.
- Gestion des transactions.
- Tâches d'un administrateur.
- o Prérequis selon les systèmes.
- Tâches d'installation sous Unix.
- Architecture OFA.
- Utilisation d'Oracle Universal Installer (OUI).
- o Installation en interactif ou en mode silencieux.
- L'architecture RAC.
- L'architecture mutualisée (CDB) et les base insérées (PDB).
- EM Database Express et SQL Developer.
- L'architecture d'Automatic Storage Management (ASM).
- Travaux pratiques Installation d'Oracle 12c.

#### **Création et suppression des bases de données**

- Comprendre et utiliser Oracle Managed Files (OMF).
- Le stockage dans les groupes de disques ASM.
- L'assistant de configuration de base de données.
- La création et la gestion d'un conteneur CDB et d'une base insérée PDB.
- Travaux pratiques Création d'une nouvelle base de données à partir des scripts générés par DBCA.

#### **Gestion de l'instance et configuration réseau**

- Méthodes de contrôle d'identification, SYSDBA, SYSBACKUP, SYSDG, SYSKM.
- Paramétrage de l'instance avec PFILE ou SPFILE.
- Les options d'arrêt et démarrage d'une instance.
- Le démarrage et l'arrêt d'un conteneur CDB et d'une base insérée PDB.
- Les vues : dynamiques, dictionnaire de données.
- Les fichiers trace, le fichier d'alerte et le référentiel ADR.
- Configuration réseau, configuration d'Oracle Net Services, la gestion des services.
- La gestion d'une instance ASM et d'Oracle Restart avec crsctl et srvctl.
- Travaux pratiques Modification du paramétrage de la BDD.
- Créer le fichier SPFILE à partir d'un fichier PFILE.
- Configuration de SQL\*Net pour connecter une base insérée PDB.

#### **Gestion du fichier de contrôle et des fichiers de journalisation**

- Les fonctions du fichier de contrôle.
- <sup>o</sup> Son contenu.
- Multiplexer le fichier de contrôle.
- Création et gestion des fichiers de journaux.
- <sup>o</sup> Mode ARCHIVELOG.
- Gestion de fichiers d'archivés.
- Travaux pratiques Multiplexer le fichier de contrôle, visualiser son contenu.
- Créer et modifier la taille des groupes des fichiers de journalisation.

#### **Programme**

Mettre la base de données en mode ARCHIVELOG.

#### **Gestion des espaces de disque logiques**

- Création d'un tablespace permanent, temporaire et undo.
- Définir un tablespace permanent, temporaire et undo par défaut.
- Tablespace permanent et temporaire dans l'architecture mutualisée.
- Agrandissement/déplacement en ligne d'un tablespace.
- Groupe de tablespaces temporaires et compactage d'un tablespace temporaire.
- Travaux pratiques Création de différents tablespaces, définir les tablespaces permanents par défaut, temporaires et undo.
- Créer un groupe de tablespaces temporaires.

#### **Structures de la base de données**

- La structure du stockage.
- Les paramètres du stockage des tablespaces.
- L'utilisation des extents.
- La structure d'un bloc de base de données.
- Stockage des données de type BLOB ou CLOB.
- Statistiques et informations de stockage des tables.
- La High Water Mark et le chaînage des blocs.
- Réorganisation du stockage et espace inutilisés.
- L'analyse de l'activité, la compression et le déplacement automatique des données.
- Travaux pratiques Réorganisation d'une table.
- Déplacement et compression automatique des tables.

#### **Administration des objets**

- Les tables externes et temporaires.
- $\circ$  Index : B
- o tree, bitmap et basé sur une fonction.
- Les tables organisées en index (IOT).
- Le partitionnement des tables, des index et des IOT.
- Les vues matérialisées.
- Travaux pratiques Création des index B
- o tree, de l'index bitmap et d'une vue matérialisée.

# **Gestion des données d'annulation**

- Les undo segments et la période de conservation des informations d'annulation.
- Garantir la conservation des informations d'annulation.
- Utiliser l'assistant Undo.
- Flashback Database.
- Flashback Query, Version Query et Transaction Query.
- Flashback archive et utilisation de Flashback table.
- Travaux pratiques Modification du mode de conservation des informations d'annulation.
- Mettre les enregistrements UNDO des tables temporaires dans le tablespace temporaire.

### **Gestion des utilisateurs et sécurité**

- Création d'un utilisateur local ou commun.
- Expiration et historisation des mots de passe.
- Privilèges système et sur objets accordés localement ou communément.
- Les rôles locaux et communs.
- Les profils.
- Gérer les ressources dans d'une base.
- Travaux pratiques Configuration des droits des utilisateurs.
- o Mise en place d'un schéma et des utilisateurs pour se connecter et travailler avec cette application.

# **Compléments**

- Gérer le référentiel AWR et moniteur ADDM.
- Définir des seuils d'alerte et utiliser des tâches automatisées.
- o Présentation de l'architecture Datapump.
- L'implémentation des traces d'audit.

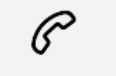

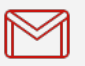

(+212) 5 22 27 99 01 (+212) 6 60 10 42 56 Contact@skills-group.com

 Nous sommes à votre disposition : De Lun - Ven 09h00-18h00 et Sam 09H00 – 13H00

 Angle bd Abdelmoumen et rue Soumaya, Résidence Shehrazade 3, 7éme étage N° 30 Casablanca 20340, Maroc